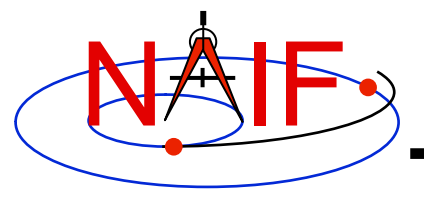

**Navigation and Ancillary Information Facility** 

# **SPICE Toolkit Common Problems**

**March 2010** 

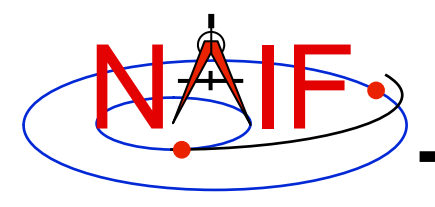

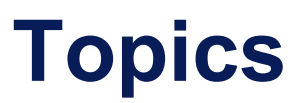

- **Prevention**
- **The "Common Problems Required Reading" document**
- **Reporting a Problem to NAIF**

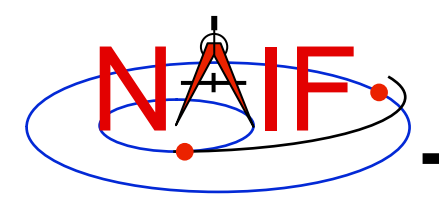

#### **Prevention - 1**

- **To minimize problems using SPICE:** 
	- **Use a Toolkit obtained directly from NAIF and intended for your specific environment (platform/OS/compiler/compiler options)**
	- **Use a current Toolkit** 
		- » **Newer Toolkits may have bug fixes and new features you need** 
			- **Toolkits are always backwards compatible, so you should have no problem relinking your application to the latest Toolkit**
	- **Read the pertinent documentation** 
		- » **Tutorials, module headers, Required Reading documents, comments inside kernels**
	- **Get the correct (usually latest) kernel files** 
		- » **Verify that coverage and intended use are suitable**
	- **If you are using a Fortran Toolkit, be sure your text kernels all use the line termination appropriate for your platform.** 
		- » **Unix/Linux/OSX use <LF>; PC/Windows uses <CR><LF>**
		- » **Using the BINGO utility from the NAIF website to make the change, if needed, is one solution.**

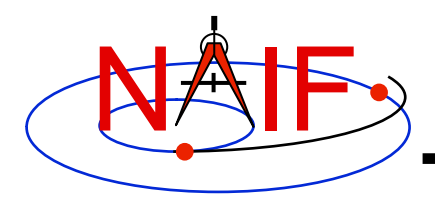

### **Prevention - 2**

- **Verify use of the correct time system for your need** 
	- » **e.g., TDB, UTC, or SCLK?**
- **When using SCLK time tags, be sure to form your SCLK string to match the specification within the SCLK kernel** 
	- » **Make sure the fractional part is in the form that is expected**
- **Verify that correct reference frames are used** 
	- » **e.g., MOON\_PA versus MOON\_ME?**
	- » **e.g. which version of the IAU\_Mars body-fixed frame?**
- **Check definitions of geometric quantities** 
	- » **Geodetic versus latitudinal coordinates**
	- » **Oblate versus spherical body shapes**
- **Check aberration corrections** 
	- » **Converged Newtonian light time + stellar aberration, light time + stellar aberration, light time only, or none?**
	- » **Target orientation corrected for light time?**
- **Don't confuse an instrument reference frame ID with the ID of the instrument itself (the object ID)**

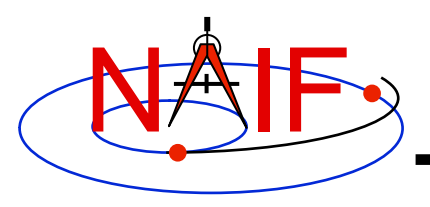

# **PROBLEMS Required Reading**

- **NAIF has compiled a list of common problems, probable causes, and solutions encountered by users of the various SPICE Toolkits:** 
	- **Refer to …/doc/html/req/problems.html or …doc/req/PROBLEMS.REQ, both of which are provided in each Toolkit package.**
- **Some tutorials (e.g. SPK and CK) contain a section describing common problems.**
- **It may be useful to read these documents BEFORE embarking on extensive SPICE-based programming projects, since some problems are best solved early in the software development cycle.**

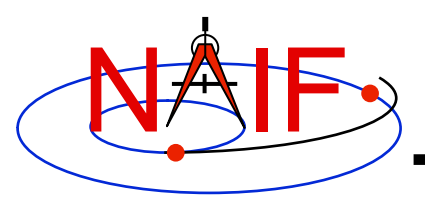

### **Reporting a Problem to NAIF**

- **If you need help troubleshooting a programming or usage problem, you can send email to NAIF. At a minimum include these items in your email message.** 
	- **The SPICE or operating system diagnostic messages written to the screen or to log files.**
	- **The name and version of the operating system you're using.**
	- **The name and version of the compiler or programming environment (IDL, Matlab).**
	- **The Toolkit version you are using, i.e. N0063 (also called N63).**
	- **Names of the kernel files being used.** 
		- » **You may need to provide the kernels themselves if these are not available to NAIF.**
	- **Your inputs to SPICE modules that signaled the error.**
	- **If possible, a code fragment from where the error seems to occur.**
- **Send the email to anyone on the NAIF team.**